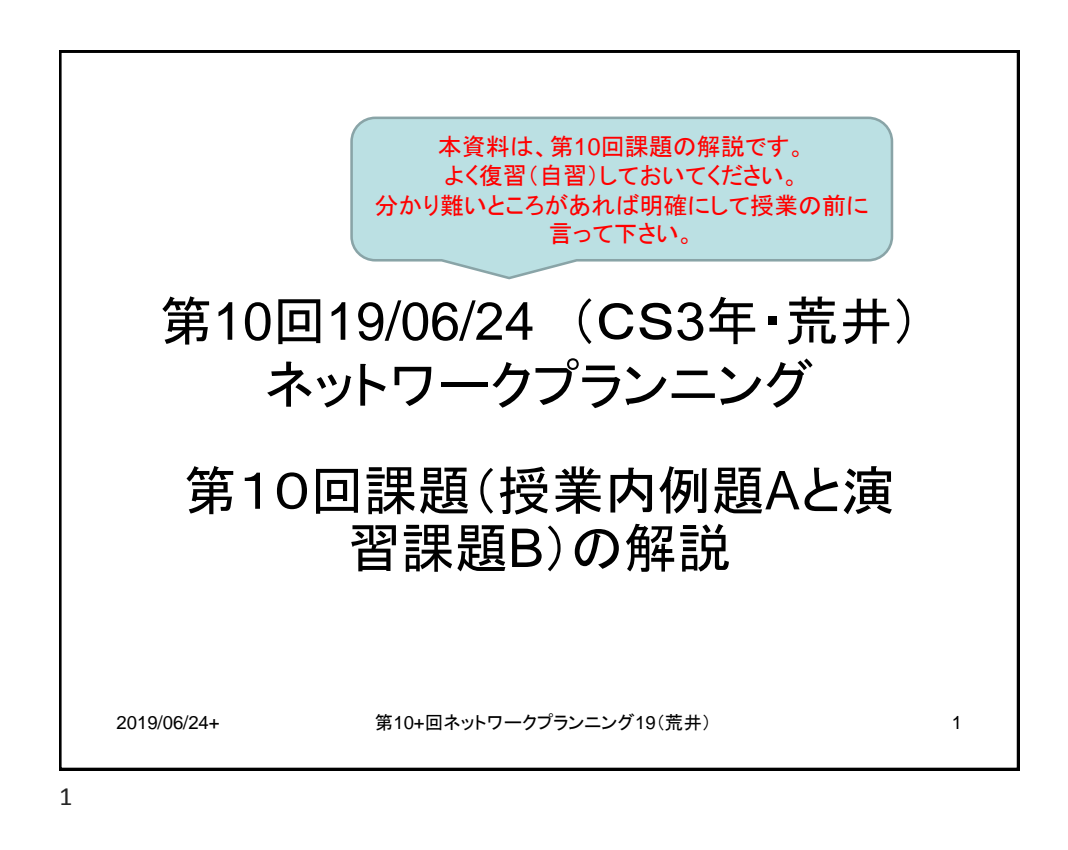

2019/06/24+ 第10+回ネットワークプランニング19(荒井) 2 ルーティング(※8章) • ルータ(ネットワーク層のデバイス)によって ネットワークとネットワークが接続されるが、 自ネットワークではない(リモート)ネットワー クにアクセスするための経路制御;異なるネッ トワーク宛のパケットを転送するためのプロセ ス – ルータの最大の役割 – ルータはネットワークとネットワークの橋渡し • 何でも渡せばよいというものではなく、どのようなもの をどこへ渡すか選択

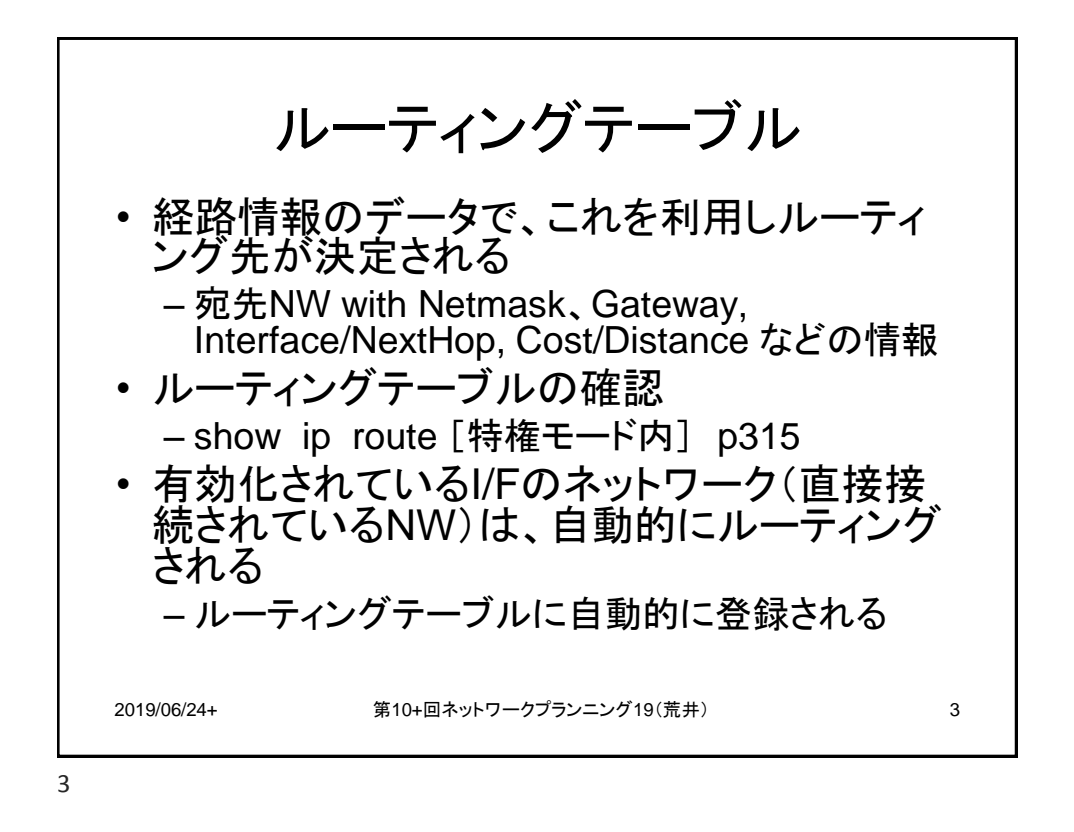

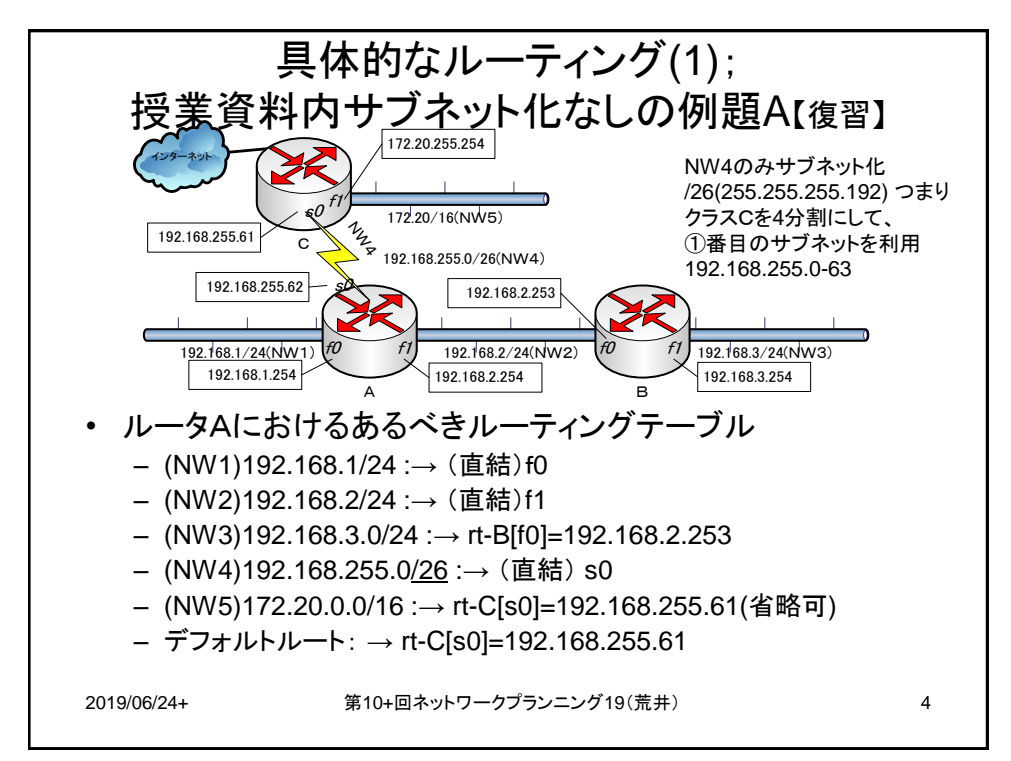

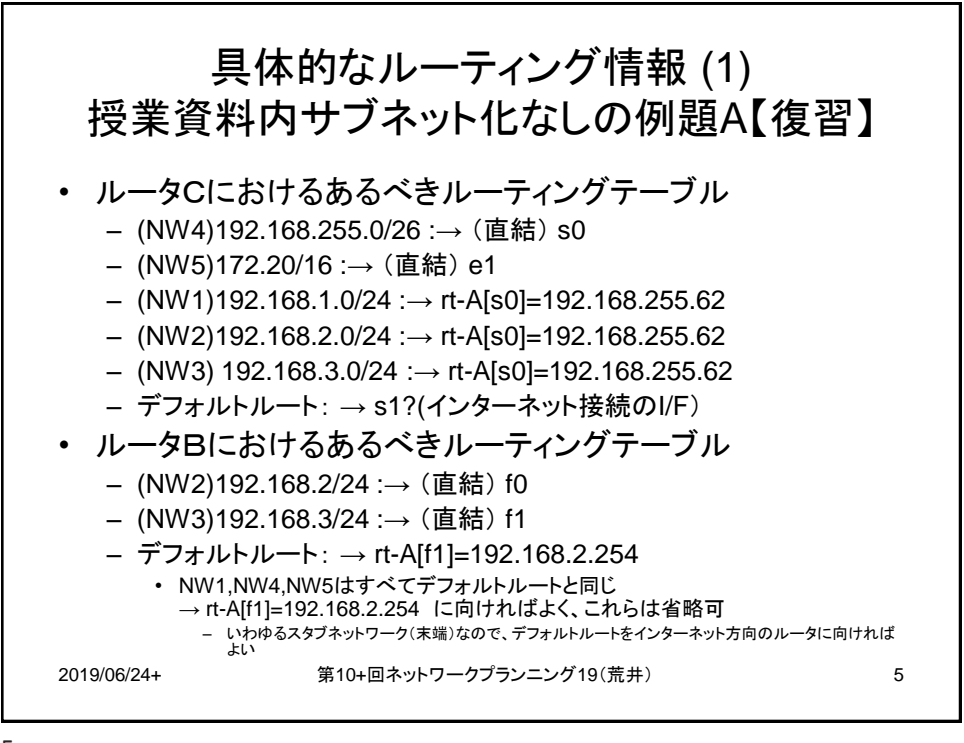

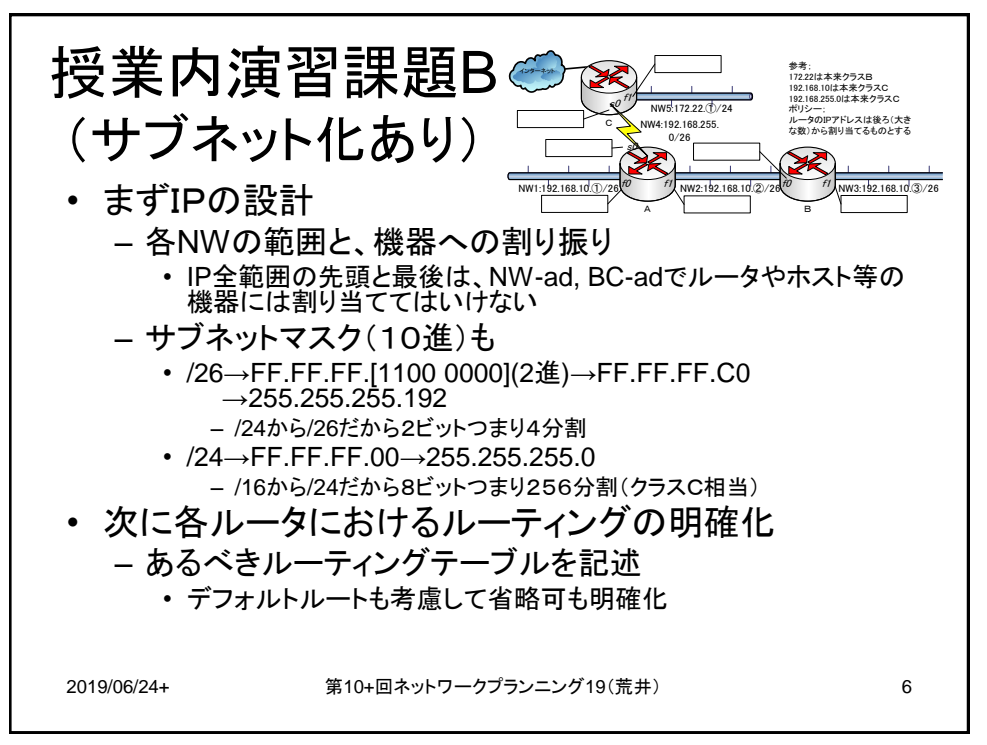

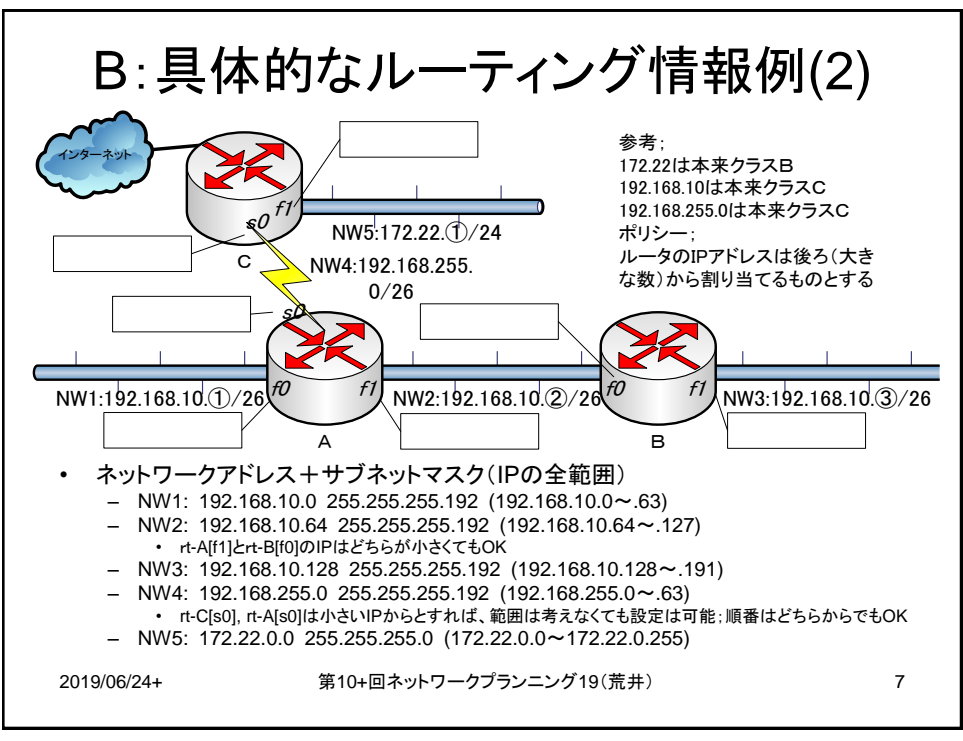

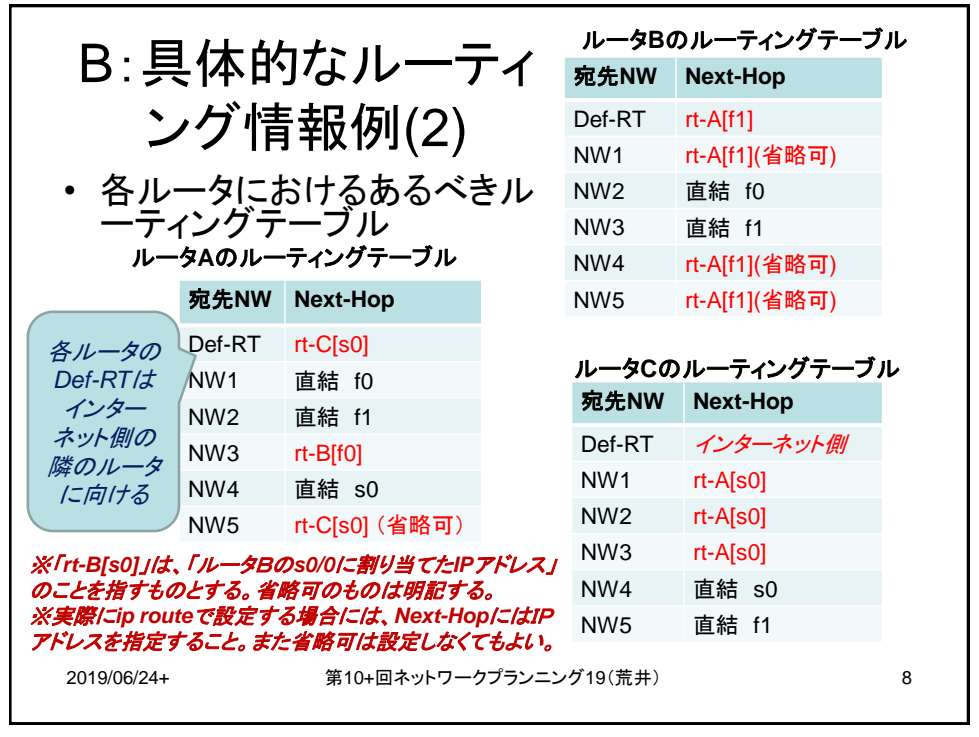

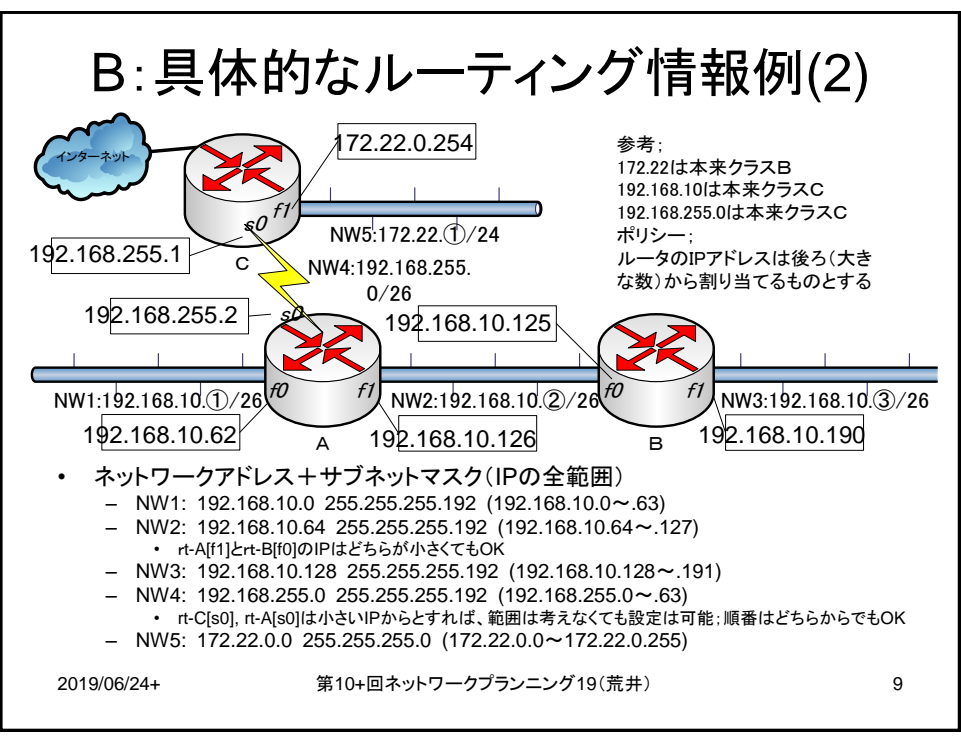

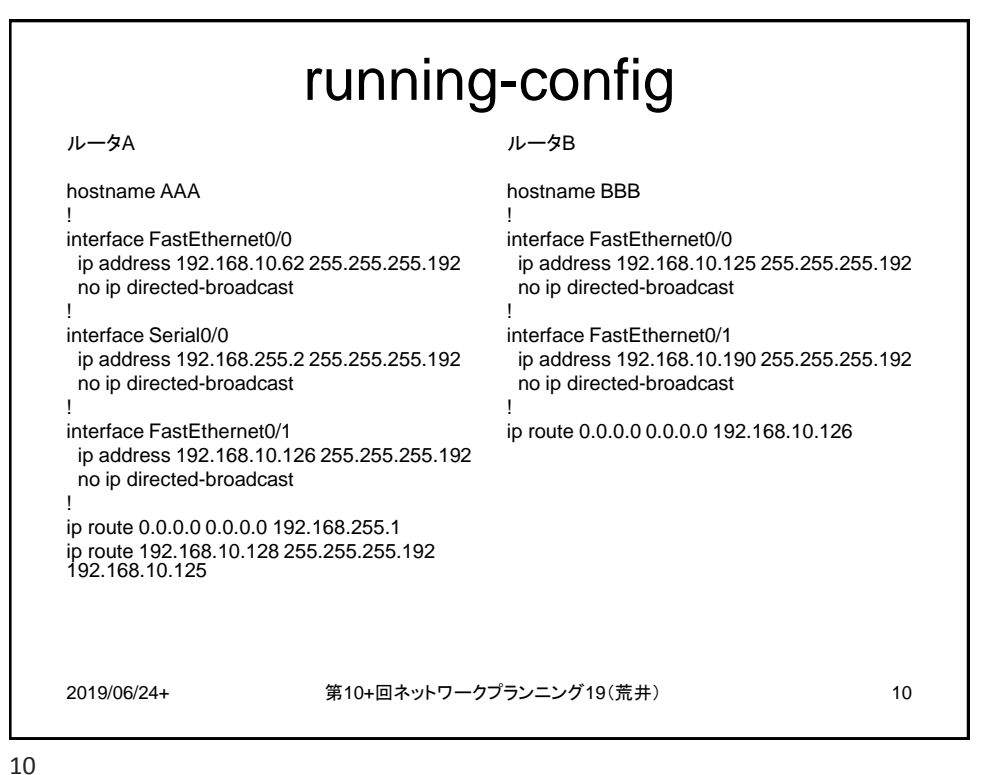

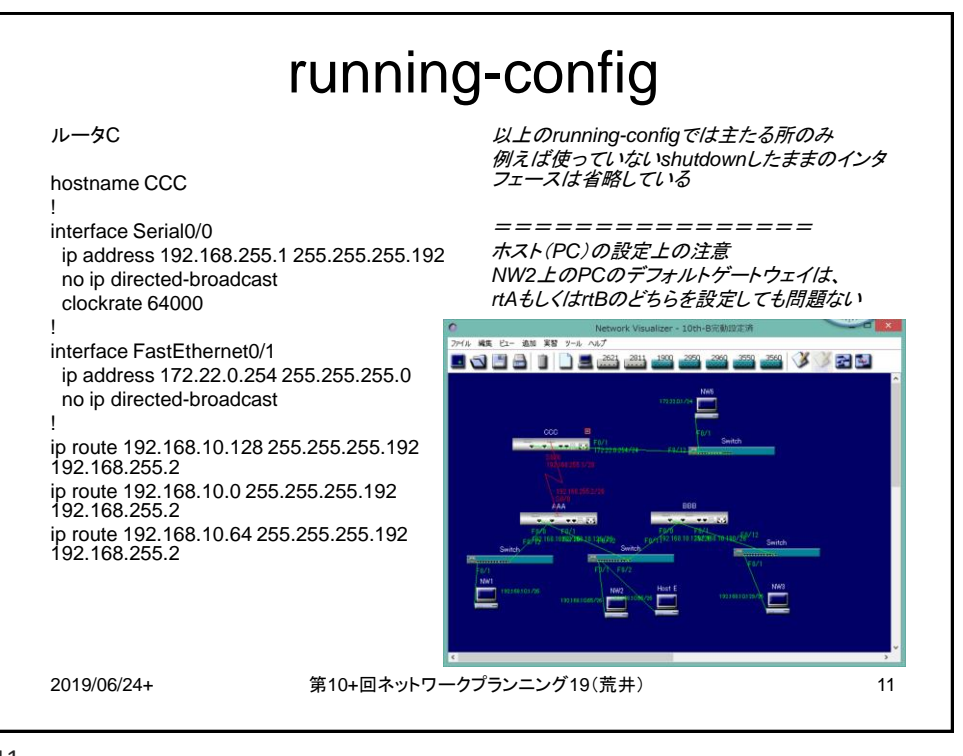

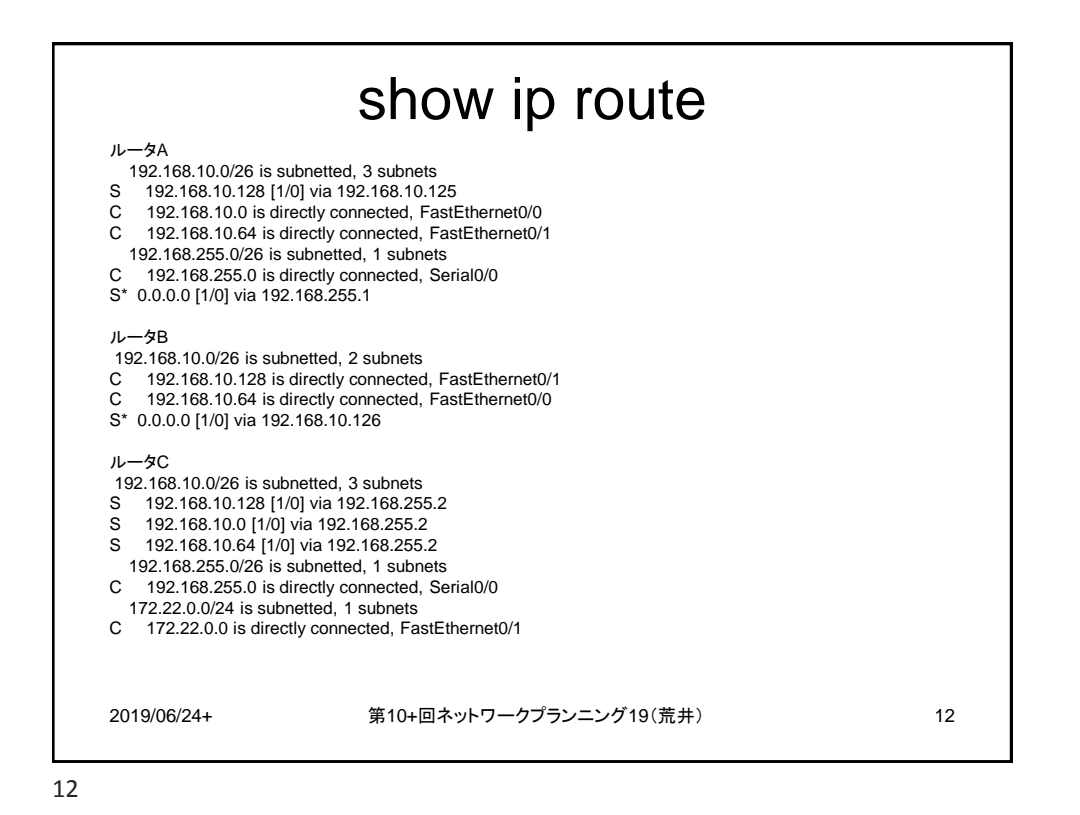